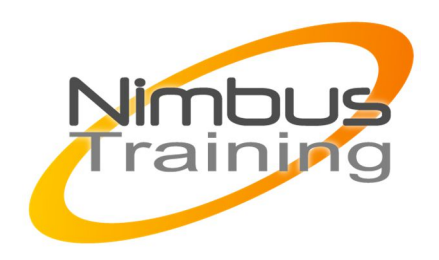

# Mise à jour des compétences de Windows 2008 vers Windows 2012 R2

# Description :

Cette formation mise à jour des compétences de Windows 2008 vers Windows 2012 R2 est destinée aux administrateurs qui assureront l'implémentation de Microsoft Windows 2012 R2.

# **Objectifs**

A l'issue de cette formation, les participants maitriseront

- Installation
- Migration Windows 2008 R2 vers Windows 2012 R2
- Interfaces et outils d'administration
- Gestion du système
- Server Core (nouveautés apportées par Windows 2012 R2)
- Système de Stockage
- Système de fichiers
- Implémentation de l'accès à distance
- Implémentation d'Hyper-V 3.0
- Implémentation du clustering à basculement avec Hyper-V
- Implémentation des services de domaine Active Directory
- Implémentation des services AD FS
- Maintenance et dépannage de Windows Server 2012 R2

# Durée

5 jours

**Publics** Ingénieurs et techniciens systèmes

# Pré-requis

Bonnes connaissances des systèmes Microsoft en version antérieure.

# Programme de cette formation **Installation**

Installation manuelle

 $\frac{Z}{Z}$ 

 $\overline{\mathbf{U}}$  $\overline{\mathsf{C}}$  $\mathcal{S}$ 

 $\overline{\phantom{0}}$ 刀

AININ

 $\Omega$ 

- $\sim$   $-$ 
	- Impact de l'architecture (BIOS, EFI) sur l'installation
	- Détails sur la séquence de Boot BIOS/EFI, Boot loader, OS loader
	- Utilitaire BCDEDIT
	- Dépannage du démarrage
	- Installation automatisée et déploiement (ADK et présentation des nouveautés WDS)

### **Migration Windows 2008 R2 vers Windows 2012 R2**

Utilitaires de migration

#### **Interfaces et outils d'administration**

- Nouvel interface de navigation
- Nouveau Gestionnaire de Serveur
- Rôles et fonctionnalités proposés par Windows Server 2012 R2
- Gestion multi serveurs
- Gestion d'un pool de serveurs
- Suivi global des serveurs (tableau de bord)
- Configuration de la gestion à distance des serveurs Windows Server 2012 R2
- Gestion de serveurs à l'aide de PowerShell

#### **Gestion du système**

- Panneau de configuration
- Gestion des services
- Protection du système par TrustedInstaller
- Gestion des périphériques
- Notion de ClasseID et de DeviceID
- Principes de sécurité liés à
- Installation de drivers
- Installation de périphériques
- GPO liées aux périphériques
- Exploitation des journaux d'événements et du planificateur de tâches

#### **Server Core (nouveautés apportées par Windows 2012 R2**

- Ajout / Suppression de rôles et de fonctionnalités sous Server Core
- Basculement d'un Server Core vers un serveur graphique (et inversement)

#### **Système de Stockage**

- Prise en charge native des disques VHD, VHDX
- Déduplication
- Espaces de stockage
- Système de fichiers NTFS / REFS (Resilient File System)
- Serveur ISCSI
- Prise en charge du MPIO

# **Système de fichiers**

- Classification automatique des fichiers
- Historique des fichiers (ex versions précédentes)
- Partage des données en réseau
- $\sim$   $-$ 
	- Nouveautés apportées à la fonction Branch Cache
	- Amélioration du chiffrement BitLocker
	- Nouveautés SMB 3.0
	- Support multicanal
	- Transparent Failover (fonction liée au clustering)
	- Montée en charge (Scale-Out) (fonction liée au clustering)
	- SMB Direct (RDMA)
	- Support de VSS à distance
	- **Chiffrement**
	- Limitation de l'utilisation de la bande passante SMB

# **Implémentation de l'accès à distance**

- Vue d'ensemble de l'accès à distance
- Implémentation et administration d'une infrastructure Direct Access
- Implémentation de l'accès VPN

# **Implémentation d'Hyper-V 3.0**

- Nouvelle génération de machines virtuelles supportée par Windows 2012 R2
- Configuration de serveurs Hyper-V
- Configuration de stockage Hyper-V
- Configuration de mise en réseau d'Hyper-V et Options avancées
- Configuration d'ordinateurs virtuels Hyper-V
- Stockage de machines virtuelles en SMB 3.0
- Live Migration (sans partage)
- Réplica de machines virtuelles

# **Implémentation du clustering à basculement avec Hyper-V**

- Vue d'ensemble de l'intégration d'Hyper-V avec le clustering à basculement
- Implémentation des machines virtuelles d'Hyper-V sur des clusters à basculement

# **Implémentation des services de domaine Active Directory**

- Nouveau type de déploiement de contrôleurs de domaine AD DS
- Migration AD 2008 R2 vers AD 2012 R2
- Configuration des contrôleurs de domaine
- Nouveautés apportées par le Centre d'administration Active Directory
- Corbeille AD en mode graphique
- Gestion granulaire des mots de passe (PSO) en interface graphique
- Gestion de l'Active Directory en PowerShell
- Concept de contrôle d'accès dynamique aux données (DAC)
- Groupe de comptes de services gérés

# **Vue d'ensemble de Windows Azure Active Directory**

- Clonage de contrôleurs de domaine
- Virtualisation de contrôleurs de domaine
- Maintenance Active Directory

# **Implémentation des services AD FS**

Présentation des services AD FS

- $\sim$   $-$ 
	- Implémentation ADFS pour la fonction Workspace Join
	- Utilisation AD FS dans le cadre de Windows Azure

#### **Maintenance et dépannage de Windows Server 2012 R2**

- Surveillance de Windows Server 2012 R2
- Analyseur de performances
- Journaux de performances
- Suivi d'activité : outils Sysinternals
- Procédures de dépannage
- Implémentation de la sauvegarde Windows Server (Données / Serveurs)
- Procédure de restauration
- Récupération et exploitation de dump (Debugger Windows)
- Utilisation de DART (ex ERD Commander)